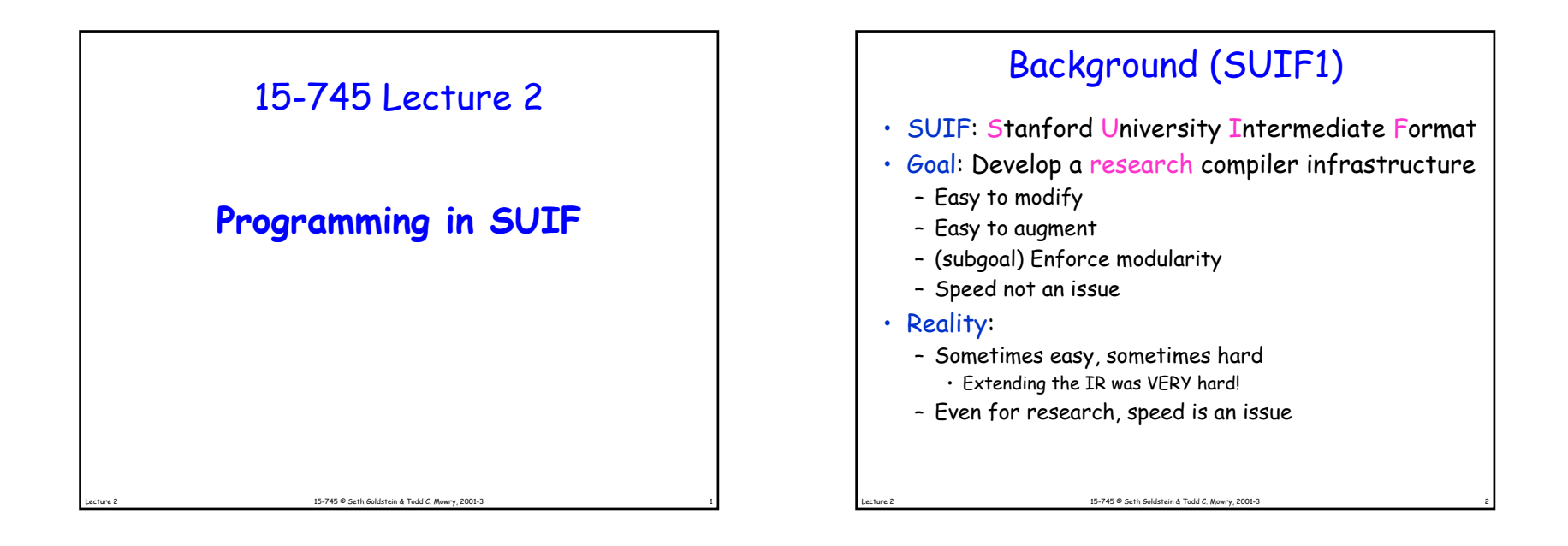

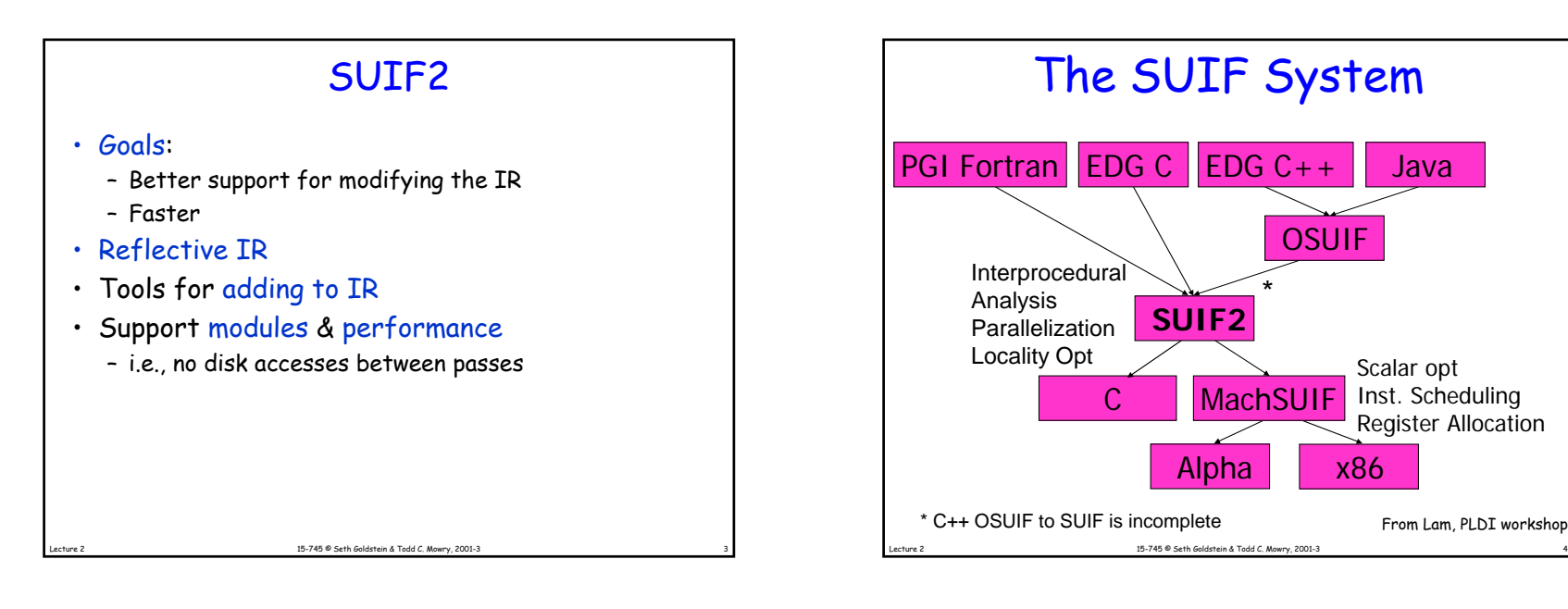

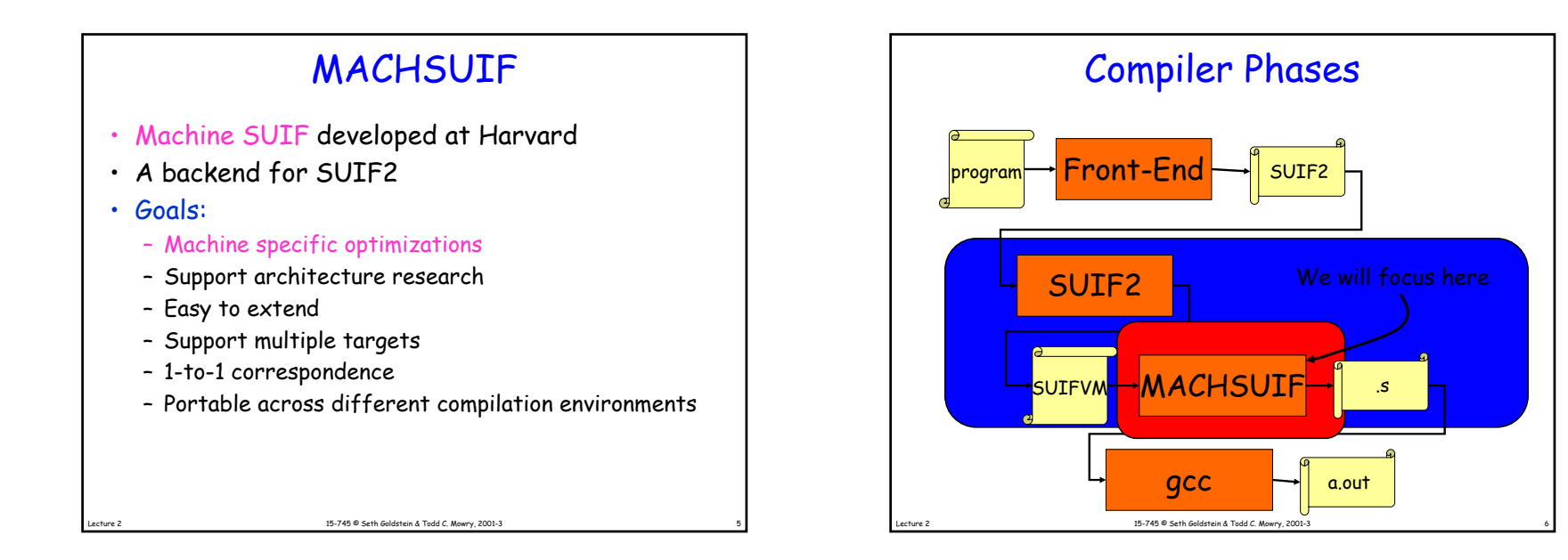

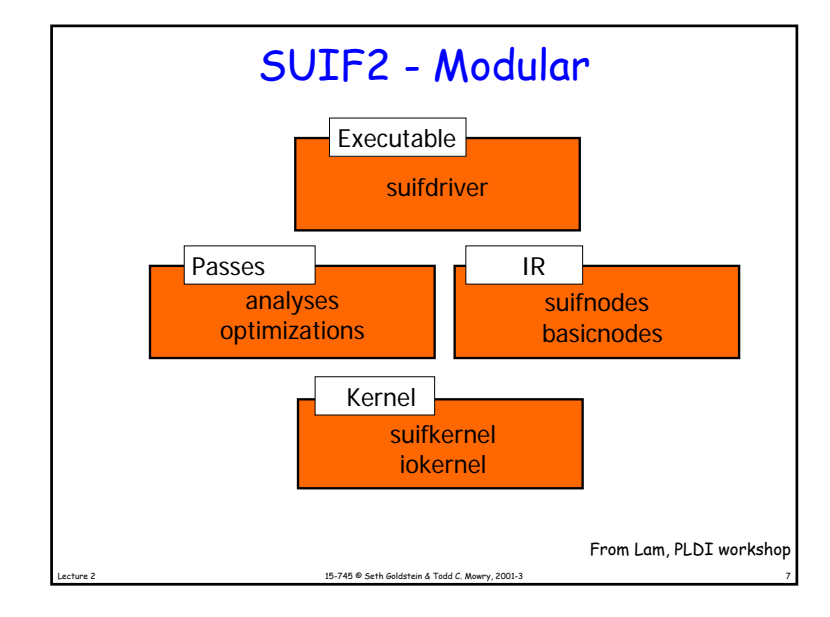

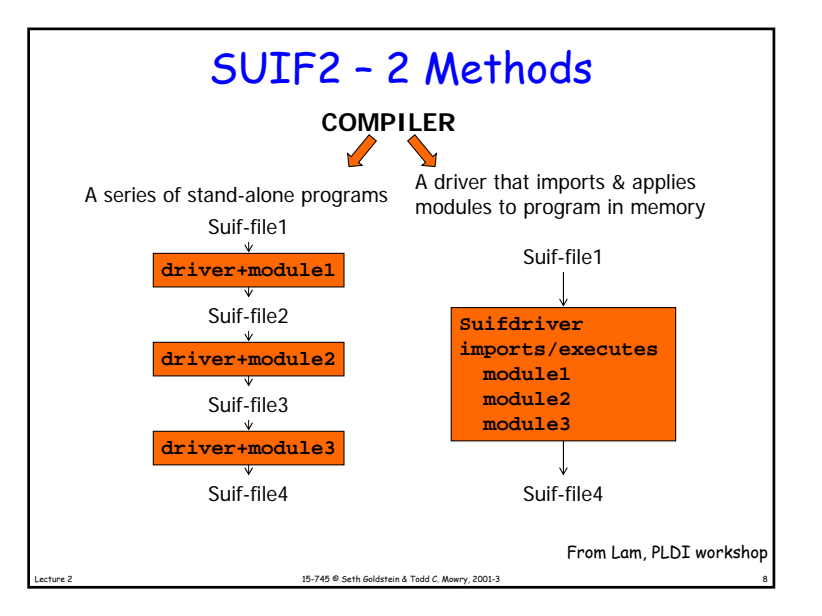

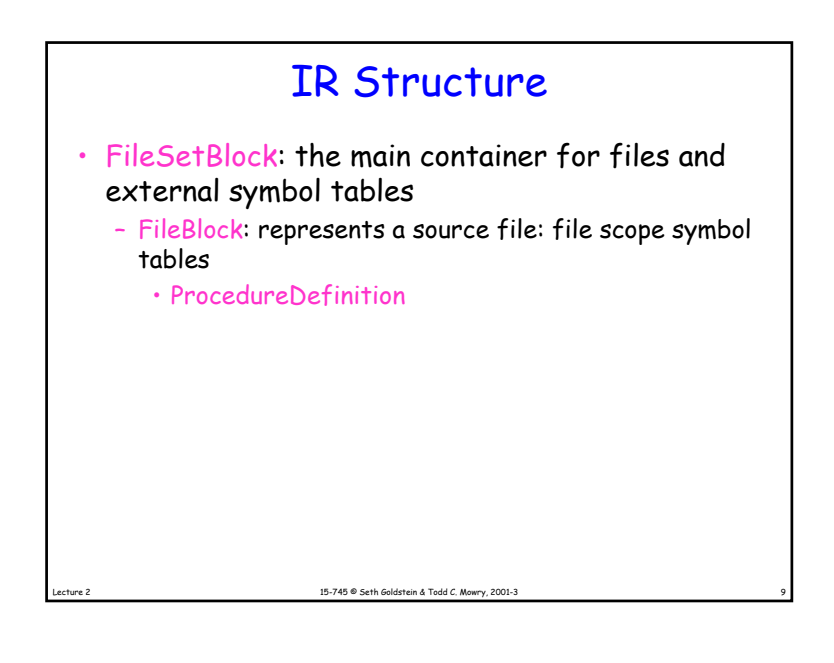

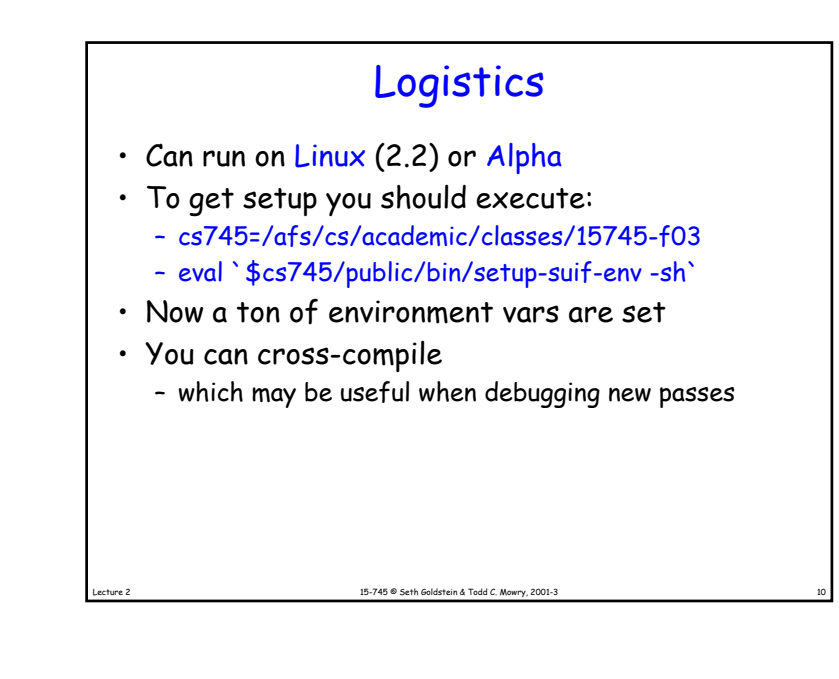

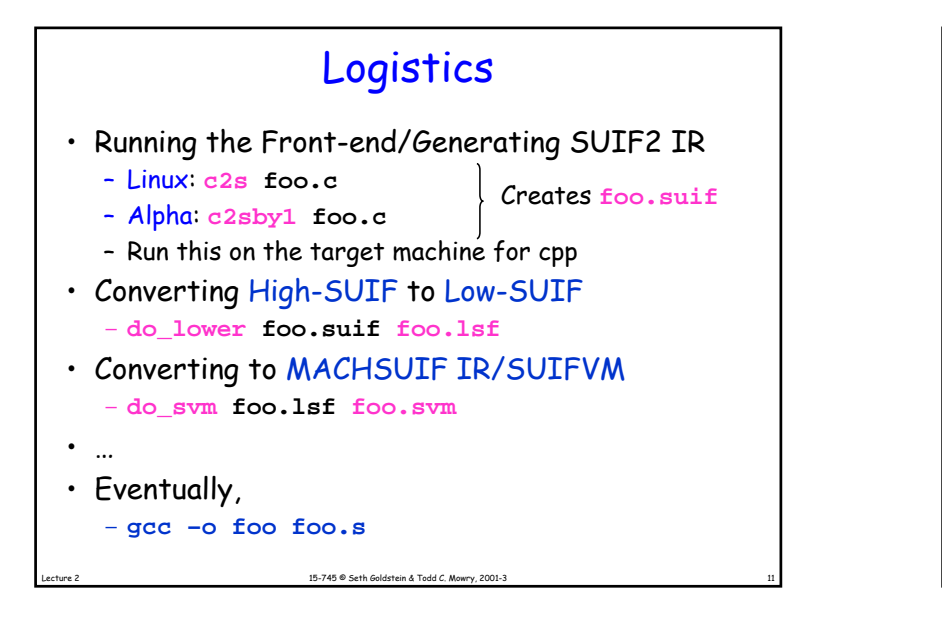

## Different Targets

15-745 <sup>®</sup> Seth Goldstein & Todd C. Mowry, 2001

- Different target machines have
	- different opcodes
	- different reg files, conventions, etc.
- MACHSUIF approach
	- early code generation
	- parameterize passes
- suifvm
- Logistics
	- **do\_gen –target\_lib X**
	- **MACHSUIF\_TARGET\_LIB=X**
	- X can currently be: **alpha** or **x86**

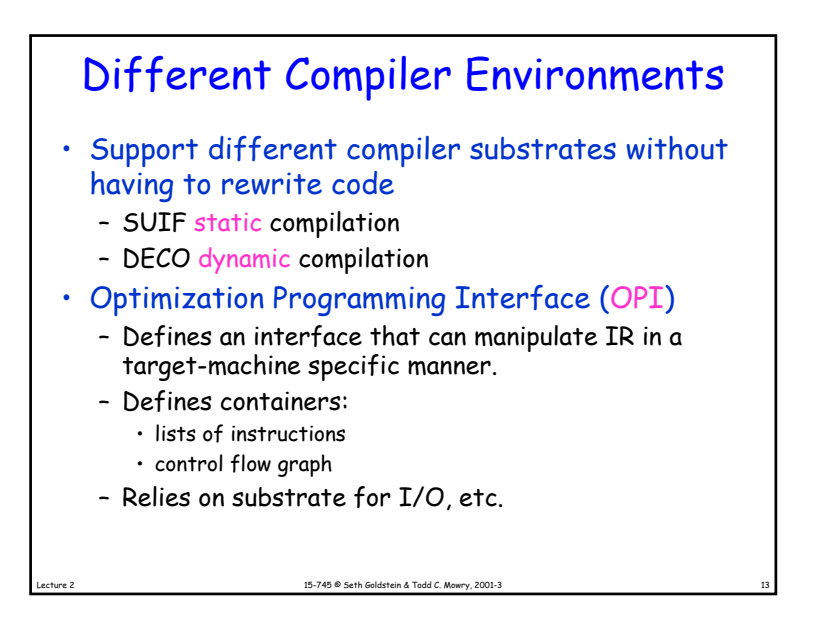

# Existing Passes

- s2m: convert suif to suifvm
- gen: convert suifvm to target dialect
- raga: register allocation
- dce: dead code elimination
- fin: finalize (frame layout), proc entry/exit
- $\cdot$  <code>il2cfg</code> instruction lists to cfg
- cfg2il: cfg to instruction lists
- m2a: create .s file
- m2c: create .c file

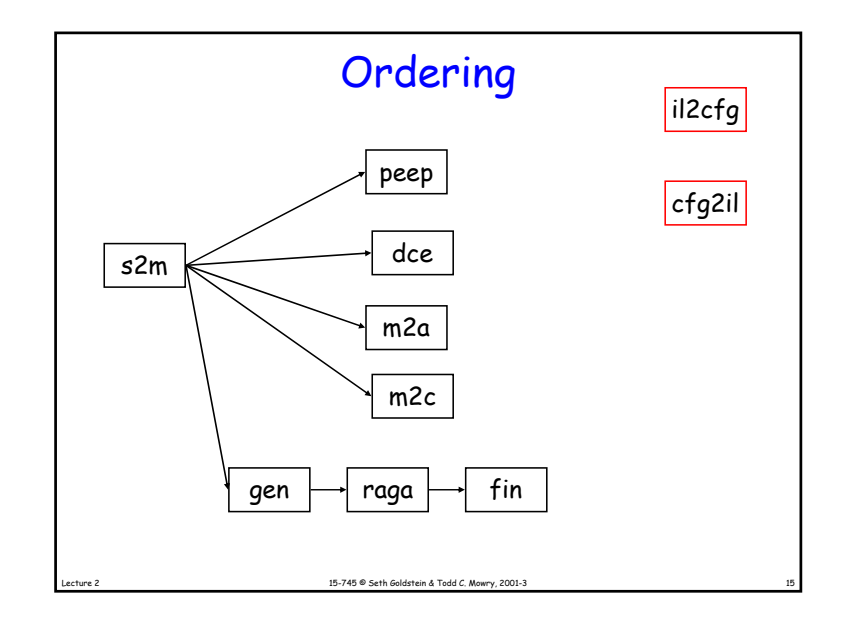

## Using OPI to Create a Pass

15-745 <sup>®</sup> Seth Goldstein & Todd C. Mowry, 2001-

- Two parts to every pass:
	- Substrate independent part
	- Wrapper
- Independent part performs the optimization

15-745 <sup>®</sup> Seth Goldstein & Todd C. Mowry, 2001-

- Wrapper
	- Binds the pass to the target (if necessary)
	- Links pass to substrate

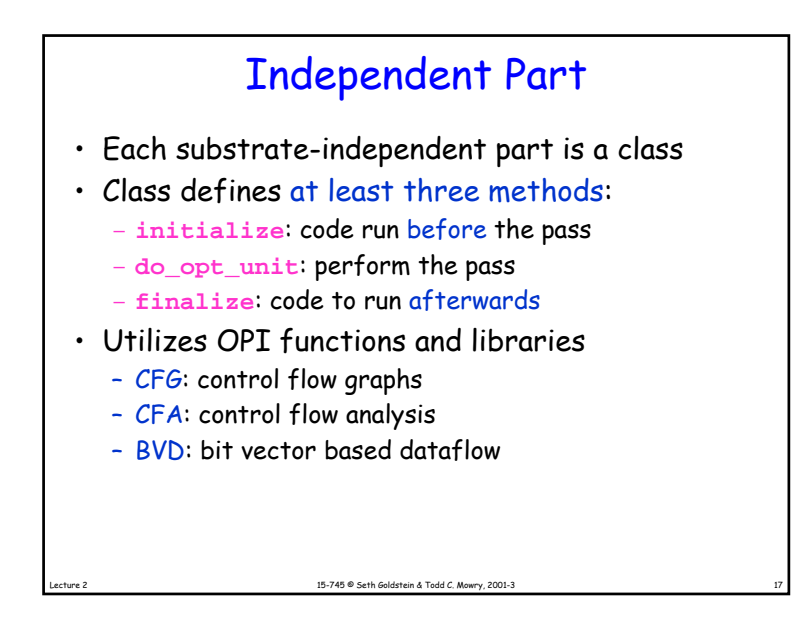

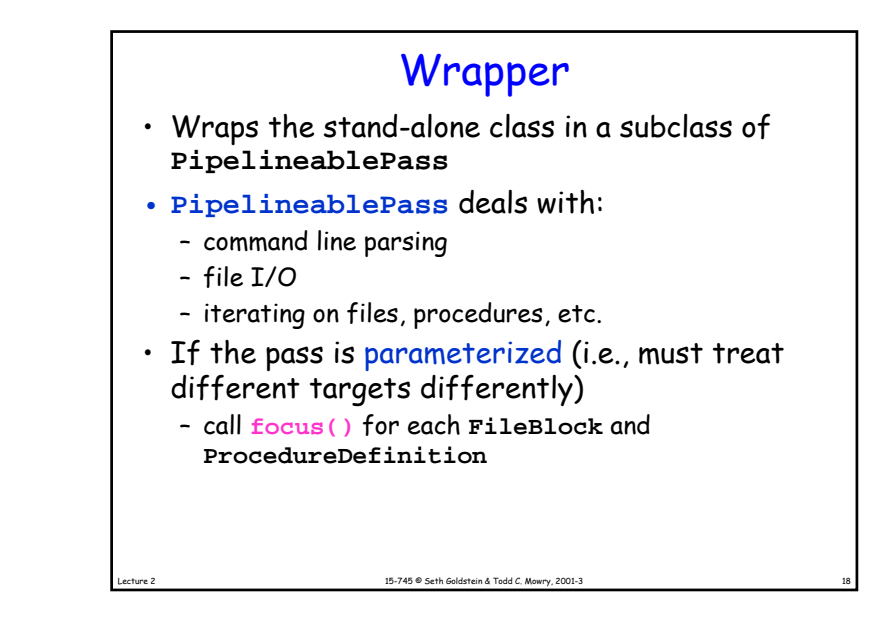

15-745  $\otimes$  Seth Goldstein & Todd C. Mowry, 2001-3 **void PeepSuifPass::do\_file\_set\_block(FileSetBlock \*fsb) { set\_opi\_predefined\_types(fsb); } PeepSuifPass::do\_file\_block(FileBlock \*fb) { claim(has\_note(fb, k\_target\_lib), "expected target\_lib annotation on file block"); focus(fb); peep.initialize(); } PeepSuifPass::do\_procedure\_definition(ProcedureDefinition \*pd) { focus(pd); peep.do\_opt\_unit(pd); defocus(pd); } PeepSuifPass::finalize() { peep.finalize(); }**

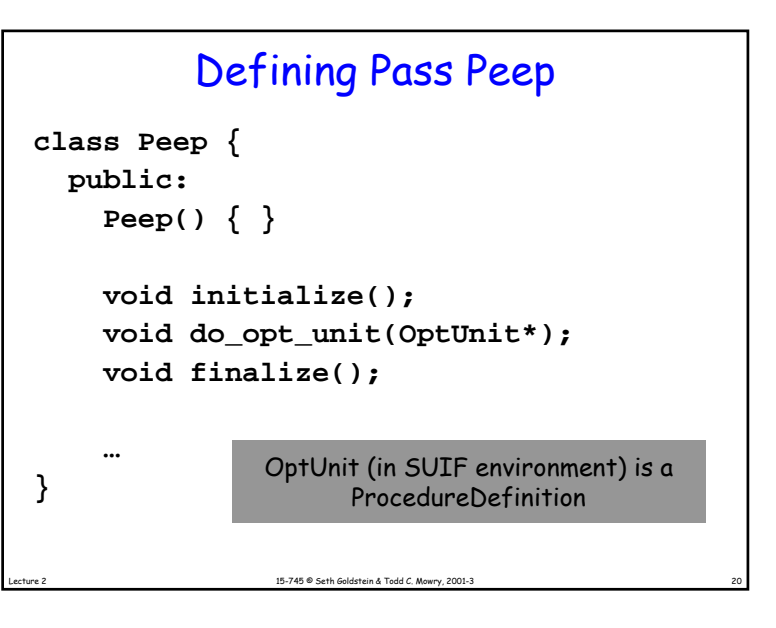

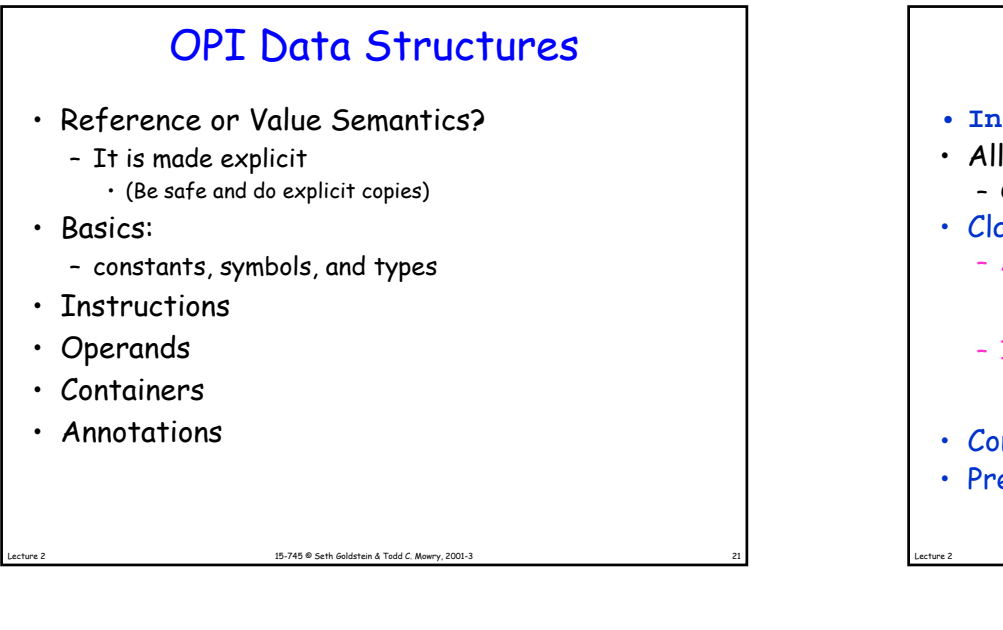

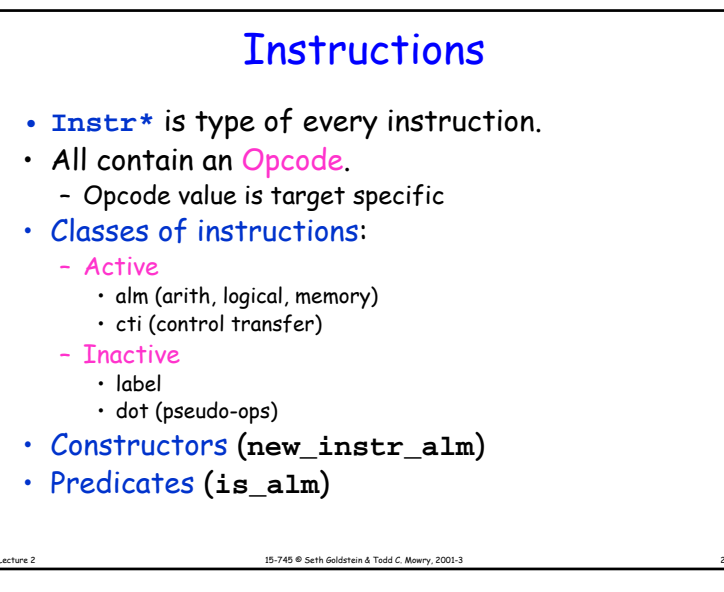

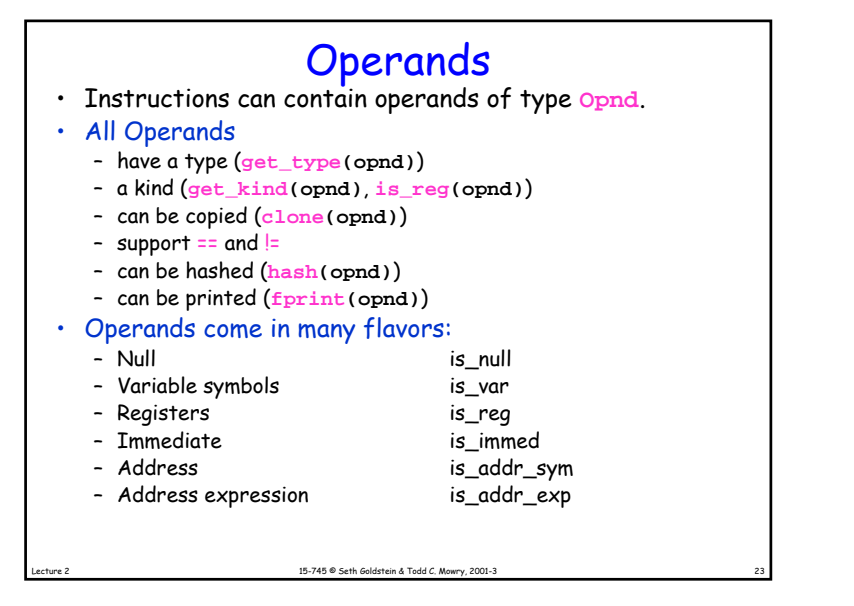

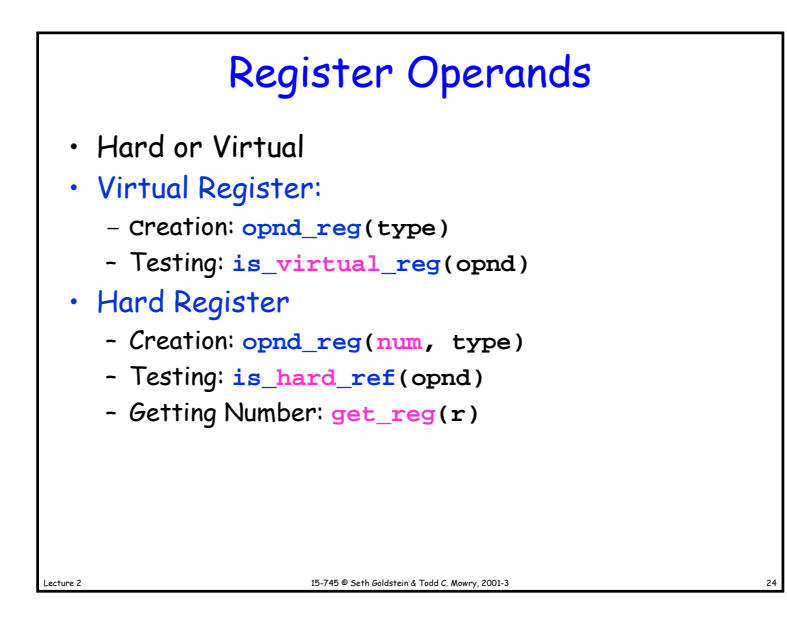

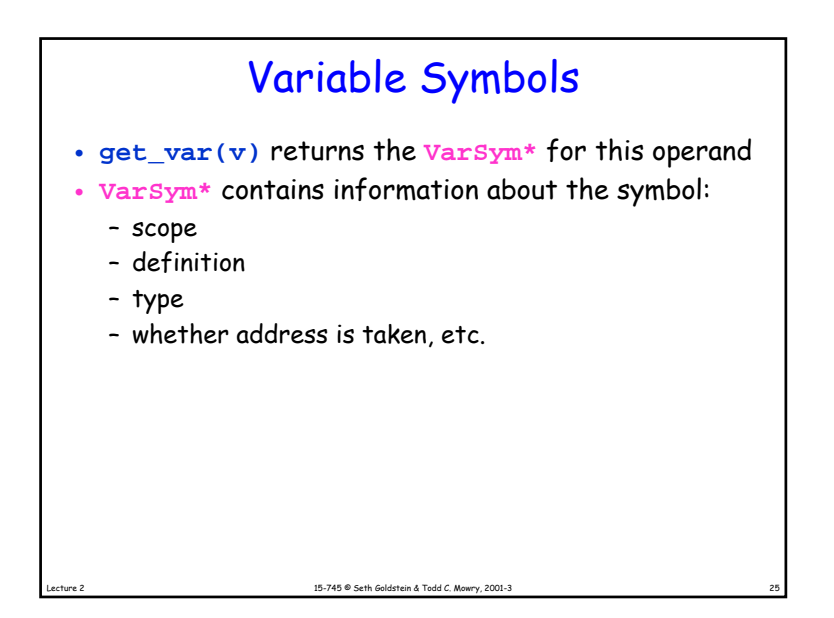

#### 15-745 <sup>®</sup> Seth Goldstein & Todd C. Mowry, 2001-3 Example **boolis\_mortal(Opnd opnd) { if (is\_reg(opnd)) return true;** if (is var(opnd))  $\{$ **VarSym \*vs = get\_var(opnd); return (!is\_addr\_taken(vs) && is\_auto(vs)); } return false; }**

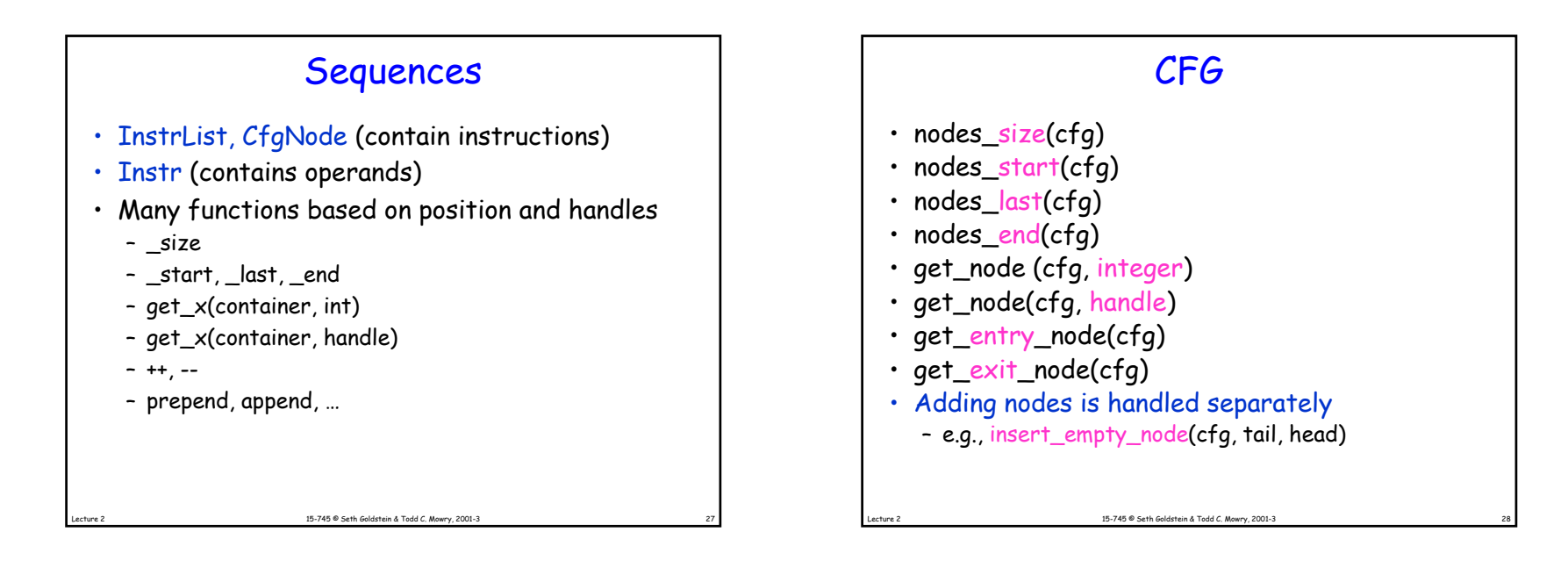

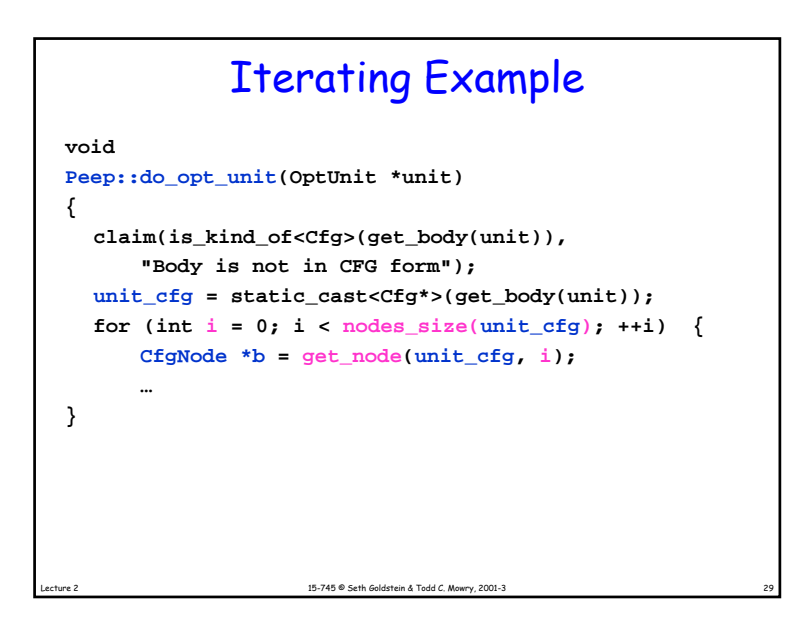

# What's important about a CFG Node?

- Instructions it contains
	- e.g., instrs\_size(node)
- Predecessors and Successors
	- e.g., preds(node)
- How it ends?
	- get\_cti\_handle(node)
	- ends\_in\_ubr(node)

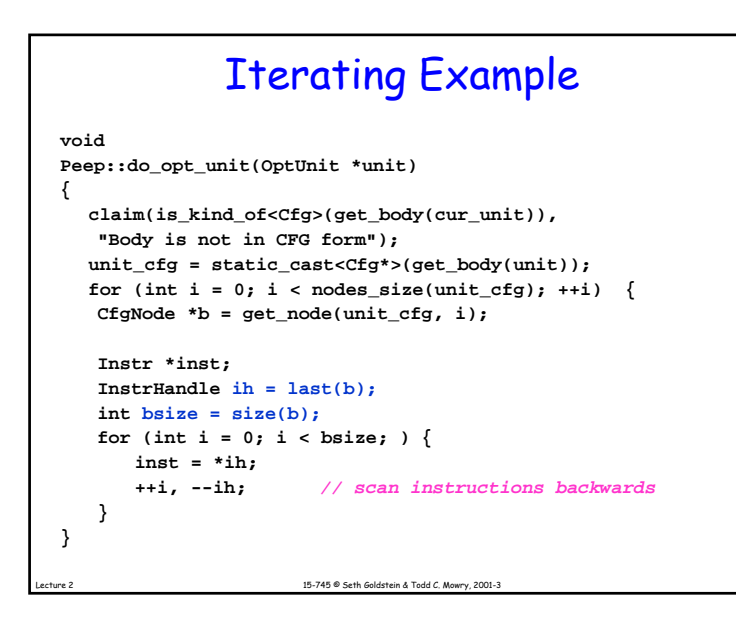

# 15-745 © Seth Goldstein & Todd C. Mowry, 2001-3 Some Predefined Optimizations • remove\_unreachable\_nodes • optimize\_jumps

15-745 <sup>®</sup> Seth Goldstein & Todd C. Mowry, 2001-3

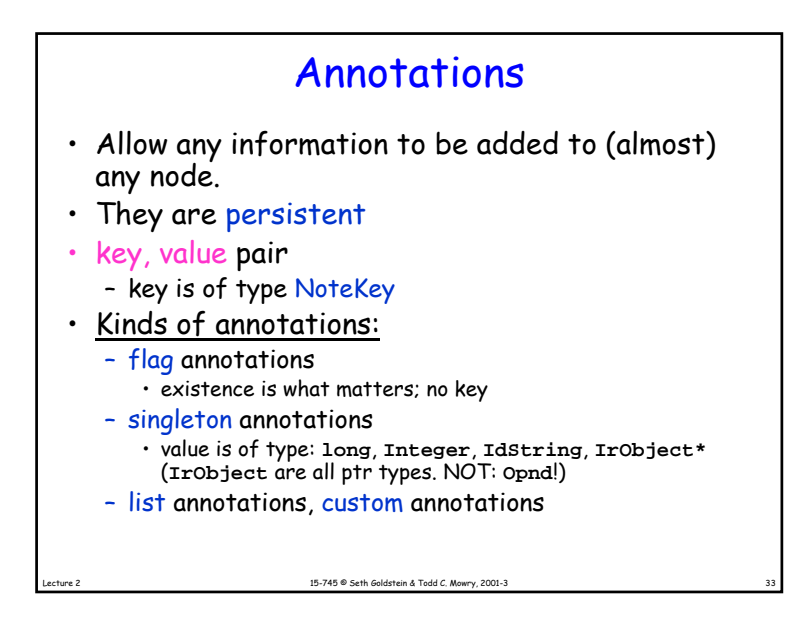

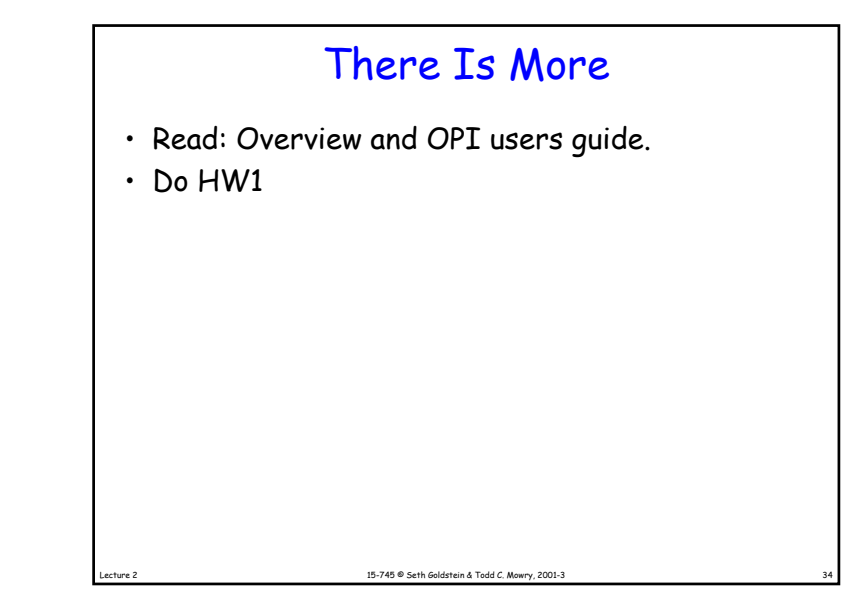